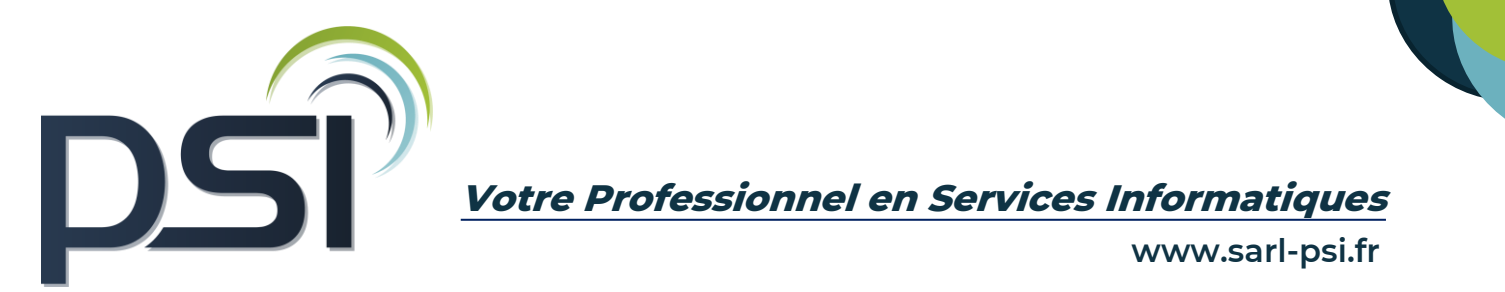

# **PROGRAMME DE FORMATION- LOGICIEL COMPTABILITE 50 C- 7H**

## ❖ **OBJECTIFS**

Être capable de saisir, modifier ou corriger les écritures comptables

Maîtriser l'utilisation de différents modes de lettrage

Être capable de réaliser un rapprochement bancaire en utilisant les différentes options présentes sur le logiciel Maîtriser les différentes éditions comptables disponibles sur le logiciel comptabilité 50C Être capable de réaliser une déclaration de TVA en utilisant les spécificités du logiciel comptabilité 50C Maîtriser l'ensemble des fonctionnalités liées à la gestion des abonnements et l'importation des relevés bancaires

## ❖ **PUBLIC CONCERNE**

Tout public

#### ❖ **PREREQUIS**

Connaitre les fondamentaux de la comptabilité

## ❖ **MODALITES ET DELAIS D'ACCES**

Psi s'engage à fournir une proposition commerciale dans les 72h suite au premier entretien téléphonique L'admission en formation est effective dès la validation du devis

## ❖ **COUT DE LA FORMATION**

A partir de 740 € HT la journée. Un devis sur mesure vous sera établit

## ❖ **LIEU**

Formation Intra au sein de vos locaux Formation Inter entreprise au 54, avenue Charles de Gaulle, 72130 Fresnay sur Sarthe

# ❖ **DUREE**

1 jour soit 7 heures

## ❖ **METHODES PEDAGOGIQUES**

Questionnaire de positionnement

Explication de la journée de formation avec un tour de table de présentation Livret de cours papier ou en format numérique fourni à chaque stagiaire Prise en main du logiciel avec alternance d'apports théoriques et exercices pratiques Sessions questions – réponses - Bilan de fin de journée

## ❖ **MOYENS TECHNIQUES**

Connexion internet Poste informatique avec le logiciel comptabilité 50 C

## ❖ **FORMATEUR**

Philippe Saelen, 20 ans d'expertise sur les logiciels de comptabilité

# ❖ **MODALITES D'EVALUATION**

Exercices pratiques au cours de la formation Evaluation finale des compétences de fin de formation Attestation de fin de formation

# ❖ **MODALITES DE SUIVI**

## Suivi téléphonique post formation

Psi reprendra contact avec le stagiaire afin de vérifier que celui-ci a mis en place les compétences acquises durant la formation au sein de son activité.

## ❖ **REGLES SANITAIRES COVID-19**

En formation inter entreprise , Psi s'engage à accueillir les stagiaires dans le respect des règles sanitaires liées à la covid-19, celles-ci seront détaillées dans la convocation de formation

En formation intra entreprise, PSI s'assure que l'entreprise respecte l'ensemble des mesures sanitaires liées à la covid 19

## ❖ **ACCESSIBILITE HANDICAP**

Tous les moyens sont mis en œuvre pour permettre aux personnes en situation de handicap de pouvoir suivre la formation dans des conditions optimales (cf livret d'accueil handicap)

## ❖ **REFERENT PEDAGOGIQUE - HANDICAP – COVID-19**

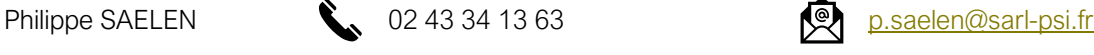

# ❖ **CONTENU DE LA FORMATION**

## Paramétrage et prise en main du logiciel

- Se familiariser avec l'ergonomie du logiciel
- Personnaliser l'ensemble des paramétrages d'un dossier
- Créer un plan de compte et les journaux utiles

#### Saisie comptable

- Comprendre les différents modes de saisies possibles avec le logiciel 50 C (standard ou au kilomètre)
- Être capable de saisir et modifier une écriture comptable
- Savoir analyser des écritures et effectuer une recherche par filtres

## Editions comptables

▪ Maîtriser l'utilisation des divers états (Grands-livres, balances, journaux centralisateurs et brouillards) **Lettrage** 

## Rappel notions du lettrage - Est-ce obligatoire ? Dois-je le faire ? Quels comptes concernés

- Comprendre l'utilisation d'un Lettrage manuel ou automatique, et savoir choisir la meilleure option
- Savoir utiliser les différents modes de lettrage automatique
- Savoir traiter les écritures non-lettrées avec ou sans écarts

## Rapprochement bancaire (selon les besoins du client)

- Rappel du principe et réflexion autour du besoin
- Être capable d'effectuer les différents contrôles après un rapprochement bancaire
- Présentations de l'état de synthèse du rapprochement

## Déclaration de TVA

- Rappel des notions importantes liées à la TVA
- Maîtriser les différents outils liés à la préparation de TVA
- Savoir générer les différents états et éditions disponibles dans le cadre de la déclaration de TVA

## Gestion des modèles/abonnements

- Comprendre la notion de modèle et d'abonnement dans le logiciel 50C
- Exploiter différents exemples de modèles (analyses et modifications)
- Savoir paramétrer et modifier un abonnement

## Gestion relevés bancaires

- Savoir importer un relevé de compte
- Connaître les options de saisies automatiques des écritures de banque (option BANKIN)
- Savoir rédiger une facture directe et une facture d'avoir